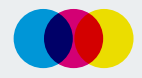

zur Erstellung Ihrer Druckdaten Stand: 01/2023

Einwandfreie Druckdaten verkürzen die Bearbeitungszeit und sorgen für eine sichere und schnelle Abwicklung Ihrer Aufträge. Die folgenden Informationen sollen Ihnen helfen die Daten bestmöglich aufzubereiten.

## **INHALTE**

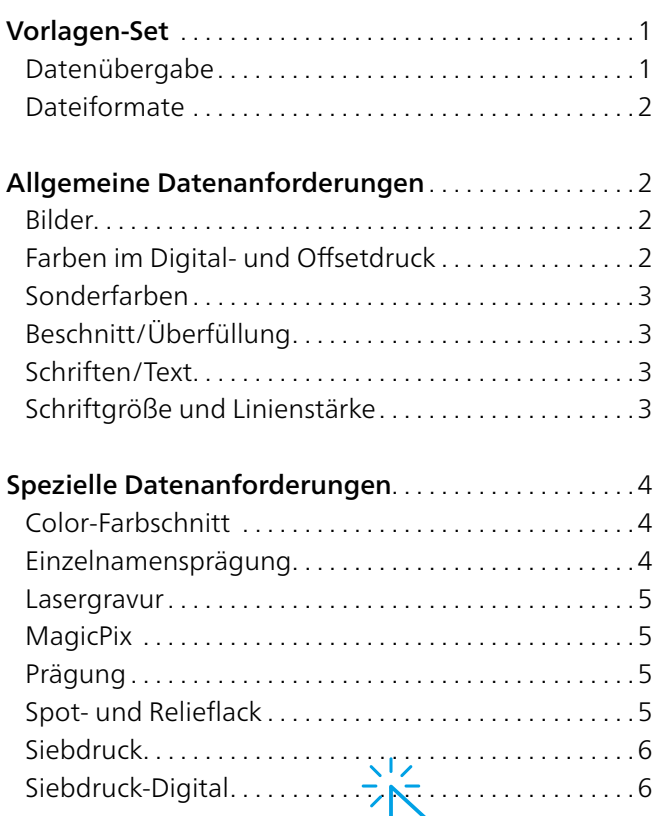

M<sub>7</sub>

## <span id="page-0-0"></span>VORLAGEN-SET

Ausgangspunkt für die Erstellung Ihres Werbeeindruckes sind unsere Druckvorlagen. Jedes Produktmodell hat sein eigenes Vorlagen-Set, bestehend aus dem Grafik-Datenblatt, der Standskizze und den Layoutvorlagen für Adobe InDesign und Illustrator:

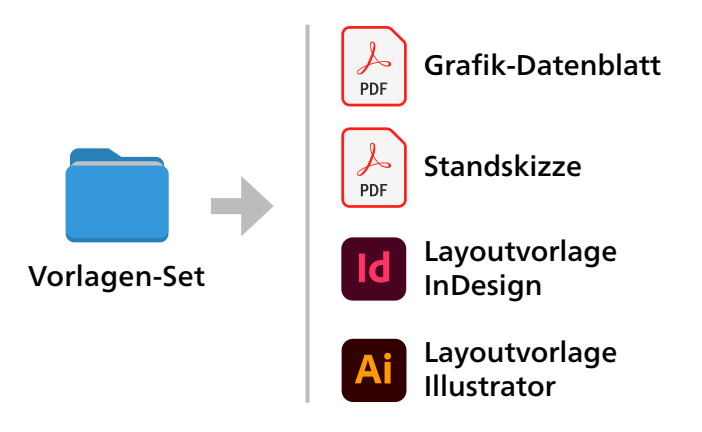

Alle Maßangaben zur Druckvorlagen-Erstellung sind in den Grafik-Datenblättern aufgeführt. Zum korrekten Anlegen der Daten empfehlen wir Ihnen die Verwendung unserer maßstabsgetreuen Layoutvorlagen oder Standskizzen. Die Vorlagen-Sets erhalten Sie zum Download auf unserer Homepage oder per E-Mail.

TIPP: In unserem Wiki ([Weblink\)](https://www.aktuelle-druckinfos.de/wiki) finden Sie ausführliche Hilfestellungen zu den häufigsten Fragen zur Druckdatenanlage. In unserer Video-Tutorial-Serie [\(Weblink](https://www.aktuelle-druckinfos.de/videotraining)) führen wir Sie zudem in einfachen Schritten durch den Prozess vom Layout zur fertigen Druckdatei.

## <span id="page-0-1"></span>Datenübergabe

Die Übertragung Ihrer Daten ist wie folgt möglich:

- Upload im Partner-Cockpit
- per E-Mail an Ihren zuständige/n Kundenbetreuer/in
- per Download-Link (z.B. WeTransfer)

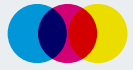

## zur Erstellung Ihrer Druckdaten Stand: 01/2023

## <span id="page-1-0"></span>Dateiformate

Bitte senden Sie uns PDF/X-4-Dateien. Sowohl Endformat (Trim Box) als auch Datenformat (Bleed Box) sind im PDF-Dokument zu definieren. Standzeichnungen aller Art dürfen in der Druckdatei nicht enthalten sein.

Nachfolgende Dateiformate können zwar angenommen werden, deren Prüfung und Wandlung in druckoptimierte PDF-Dokumente ziehen jedoch Mehrkosten und eine verlängerte Produktionszeit nach sich: .ai/.eps/.indd/.idml/.jpeg/.tif/.psd

Folgende Dateitypen werden mangels Eignung als Druckvorlagen nicht angenommen: CorelDraw (.cdr), MS-Office-Dateien (.doc/.xls/.ppt)

## <span id="page-1-1"></span>ALLGEMEINE DATENANFORDERUNGEN

#### <span id="page-1-2"></span>Bilder

Wir empfehlen eine Bildauflösung von 300 dpi. Bilder mit geringerer Auflösung verlieren zunehmend an Detailschärfe. 1-Bit-Bilder sollten als Ausnahme eine Auflösung von 1.200 dpi vorweisen.

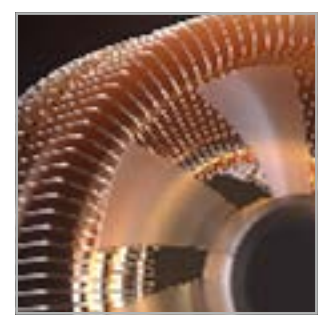

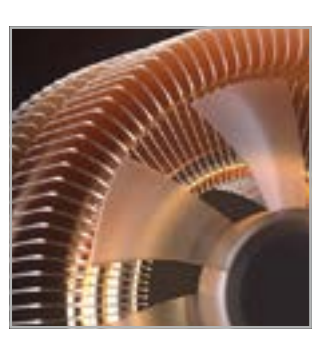

72 dpi 300 dpi

TIPP: Die Auflösung von Bilddaten verändert sich durch Skalierung in einem Layoutprogramm. Folglich kann die Auflösung des Originalbildes gegenüber des Bildes im druckfertigen Layout erheblich abweichen. Vermeiden Sie zudem eine starke JPEG-Komprimierung, die sichtbare Komprimierungsartefakte entstehen lässt.

## <span id="page-1-3"></span>Farben im Digital- und Offsetdruck

Für den Druck werden Daten im CMYK-Farbmodus benötigt. Auftretende Farbabweichungen, die aus RGB-Daten resultieren, können nicht beanstandet werden. Eine veränderte Farbwiedergabe ist insbesondere bei stark gesättigten Farbtönen möglich. Abhängig vom Bedruckstoff empfehlen wir Ihnen folgende CMYK-Ausgabeprofile:

- Kartonprodukte: ISOcoated\_v2\_eci.icc
- Bilderdruckpapier (Cover-Star-/Bookcover-Einbände, Werbeseiten): PSOcoated\_v3.icc
- Naturpapier (Haftnotizen, Schreibpapier, Vor- und Nachsatz): PSOuncoated\_v3\_FOGRA52.icc
- Recycling-Produkte: PSO\_Uncoated\_ISO12647\_eci.icc

Alle Profile sind erhältlich unter www.eci.org

Der Gesamtfarbauftrag (Summe aus allen Farbkanälen) darf 330 % nicht überschreiten. Vermeiden Sie Farbwerte mit weniger als 4 % Farbdeckung.

TIPP: Vermeiden Sie graue Farbflächen im Buntaufbau anzulegen. Beim Buntaufbau setzen sich graue Grafikelemente aus Cyan, Magenta und Gelb zusammen. Dieser Farbaufbau ist anfällig für Farbschwankungen, die Grafik bekommt einen Farbstich. Es empfiehlt sich die Grauflächen in einem Unbuntaufbau anzulegen, d.h. die Farbfläche größtenteils aus Schwarz aufzubauen. So können Sie einen neutralen Grauwert sicherstellen.

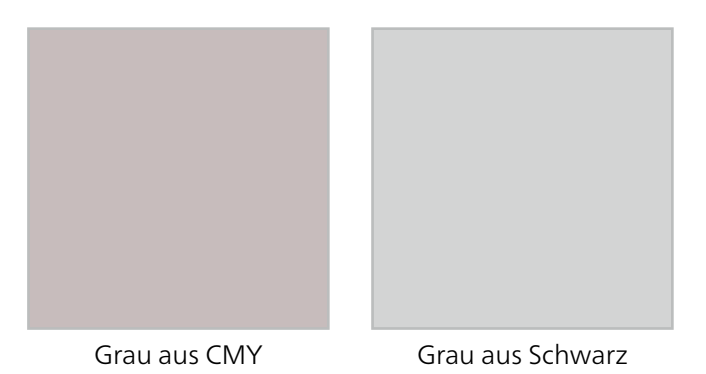

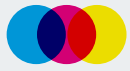

zur Erstellung Ihrer Druckdaten Stand: 01/2023

#### <span id="page-2-0"></span>Sonderfarben (HKS/PANTONE)

Sowohl die Menge der Sonderfarben als auch deren Bezeichnung in den Druckdaten muss mit den tatsächlich gewünschten Sonderfarben in der Auftragsbestellung übereinstimmen. Bitte achten Sie auf die korrekte Bezeichnung der Sonderfarben bei HKS [\(Weblink](https://www.aktuelle-druckinfos.de/wiki-hks)) und PANTONE [\(Weblink](https://www.aktuelle-druckinfos.de/wiki-pantone)).

Im 4C-Quality Digital- und Offsetdruck können Sonderfarben nur annähernd mit den Prozessfarben CMYK simuliert werden. Es muss daher, abhängig von der jeweiligen Sonderfarbe, mit einer abweichenden Farbwiedergabe gerechnet werden.

#### Beschnitt/Überfüllung

Alle Grafikelemente, die bündig zur Endformatkante stehen sollen, müssen über das Endformat hinaus erweitert werden. Diese Beschnittzugabe bei randabfallenden Elementen dient als Spielraum für Schneidedifferenzen in der Produktion und hilft weiße Seitenränder zu vermeiden. Der Beschnitt wird während der Produktion von uns entfernt.

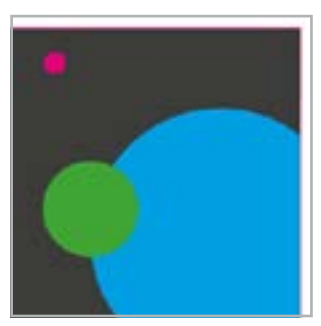

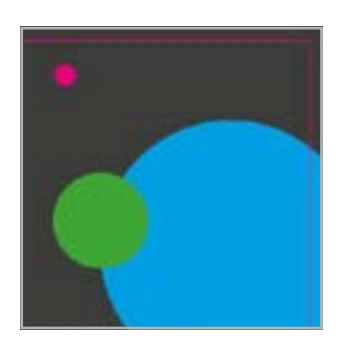

Druckbild ohne Beschnitt Druckbild mit Beschnitt

Bei Druck auf Hardcover-Bezüge sind 15 mm Überfüllung rundum erforderlich, damit die Bildkante nicht auf der Innenseite des Buchdeckels zu sehen ist. Genaue Angaben zu Beschnitt und Überfüllung entnehmen Sie bitte den produktbezogenen Grafik-Datenblättern.

## <span id="page-2-1"></span>Schriften/Text

Schriften sind vollständig im PDF einzubetten oder in Pfade umzuwandeln. Stand- und Maßtoleranzen bis zu +/- 2 mm sind technisch unvermeidbar. Das gilt insbesondere bei zusammengetragenen, gestanzten

oder aufgeklebten Produkten. Texte und Logos sind daher für eine einwandfreie Lesbarkeit innerhalb der Safe area zu positionieren. Konkrete produktbezogene Angaben zur Safe area sind in den jeweiligen Grafik-Datenblättern hinterlegt.

## Schriftgröße und Linienstärke Digital- und Offsetdruck: Schrift\*: mind. 5 pt Linien : mind. 0,1 pt

Damit auch minimale Fehlpasser beim Druck nicht sichtbar werden, empfehlen wir Ihnen einen Farbaufbau mit nur einer Druckfarbe bei Schriftgrößen von weniger als 8 pt und Linien mit Strichstärken von weniger als 0,5 pt. Sehr feine Linien sollten zudem nur in 100 % Farbdeckung angelegt werden, da diese sonst durch die Rasterung nicht mehr sauber realisierbar sind.

#### Lasergravur:

Schrift\*: mind. 8 pt Linien: mind. 0,5 pt

#### Prägung mit Magnesium-Stempel:

Schrift\*: mind. 10 pt Linien: mind. 1 pt

#### Prägung mit Messing-Stempel:

Schrift\*: mind. 6 pt Linien: mind. 0,5 pt

#### Relieflack:

Schrift\*: mind. 12 pt Linien: mind. 2 pt

#### Siebdruck/Siebdruck-Digital:

Schrift\*: mind. 6 pt Linien: mind. 0,5 pt

#### Spotlack:

Schrift\*: mind. 10 pt Linien: mind. 1 pt

\*stellvertretend für eine serifenlose Schrift mit regulärem Schriftschnitt

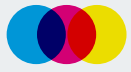

zur Erstellung Ihrer Druckdaten Stand: 01/2023

Alle Werte zu Schriftgröße und Strichstärke beziehen sich auf Positiv-Druck (Schrift und Linien drucken). Bei Negativ-Druck (Schrift und Linien ausgespart) müssen die Angaben mit dem Faktor 1,5 multipliziert werden:

Positive Linie 1 pt Positiver Text 10 pt

Negative Linie 1,5 pt Negativer Text 15 pt

In Einzelfällen können die Werte durch bestimmte Material- und Farb-Kombinationen abweichen. Wir informieren Sie entsprechend im Anschluss an die Datenprüfung.

## Hinweis zum Anlegen von Schreiblinien und Karo-Raster:

Schreiblinien und Karo-Raster sind 1-farbig anzulegen. Hellere Linien entstehen durch das Verringern der Deckkraft der Prozessfarbe. Beachten Sie jedoch, dass bei abnehmender Farbdeckung das Druckraster zunehmend sichtbar wird und eine saubere Linienbildung verhindert.

## Beispiele:

0,5 pt-Linie in 40 % Schwarz: Linienbildung zufriedenstellend

0,25 pt-Linie in 40 % Schwarz: Linienbildung wird durch sichtbare Rasterpunkte gestört

TIPP: Eine Punktlinie (in InDesign als japanische Punkte bezeichnet) mit einer Strichstärke von 0,15 pt in 100 % Schwarz

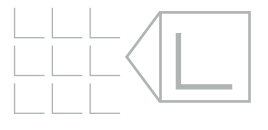

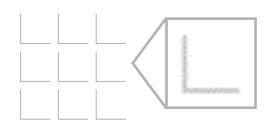

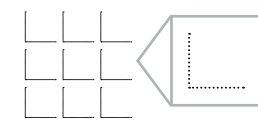

erzeugt eine saubere, durchgehend erscheinende Linie, die optisch einem mittleren Grau entspricht.

Bei großen Auflagen empfehlen wir Ihnen für Schreibund Karo-Linien Sonderfarben in Vollton zu verwenden.

## <span id="page-3-0"></span>SPEZIELLE DATENANFORDERUNGEN

#### <span id="page-3-1"></span>Color-Farbschnitt

Der Color-Farbschnitt wird an den Kanten der Buchoder Haftnotizblocks in Wunschfarbe aufgebracht. Gewünschte Farbe bitte als 4C-Ton (im CMYK-Modus wie z.B. 0-100-100-0) im Auftrag angeben. Der Farbschnitt wird mit lasierenden (nicht deckenden) Farben aufgebracht. Angeschnittene Druckbilder bei Haftnotizblocks bleiben an den Kanten sichtbar.

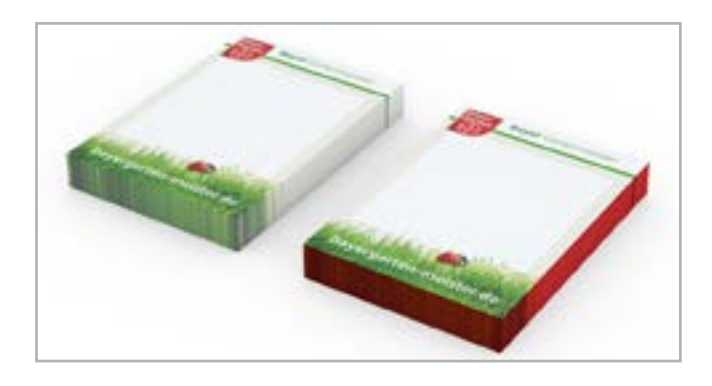

## Einzelnamensprägung

Namenslisten werden nur in Form standardisierten Excel-Tabelle angenommen ([Weblink\)](https://aktuelle-druckinfos.de/download). Einzelnamen werden in der Schriftart CompatilFact geprägt. Zur Wahl stehen drei verschiedene Schriftgrößen: 12 pt, 20 pt und 36 pt. Weitere Informationen zu den darstellbaren Zeichen und der maximalen Zeichenanzahl erhalten Sie in dem separaten Infoblatt für die Einzelnamensprägung ([Weblink\)](https://aktuelle-druckinfos.de/download).

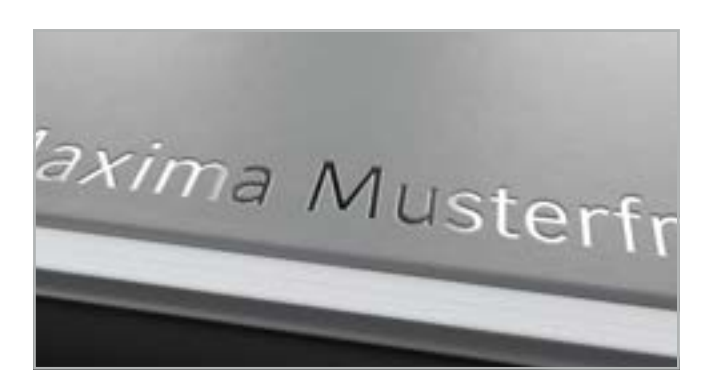

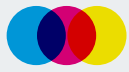

## zur Erstellung Ihrer Druckdaten Stand: 01/2023

## <span id="page-4-0"></span>Lasergravur

Für eine Lasergravur benötigen wir Daten als 1-farbige Vektorgrafik in 100 % Schwarz.

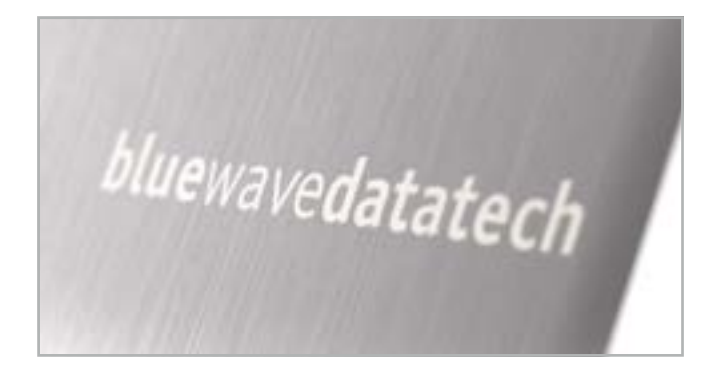

## <span id="page-4-1"></span>MagicPix

Namenslisten werden nur in Form unserer standardisierten Excel-Tabelle angenommen [\(Weblink\)](https://aktuelle-druckinfos.de/download). Unsere MagicPix-Motive können folgende Zeichen darstellen:

0123456789-!&',.?@+AÁÀÂÄÃÅÆBCÇDÐEÉÈÊËF GHIÍÌÎÏJKLMNÑOÓÒÔÖÕØŒPQRSTUÚÙÛÜVWXYÝZ

Zeichen, die nicht aufgeführt sind, führen zu Fehlern in der Bildberechnung. Sollten nicht darstellbare Zeichen in Ihrer Namensliste vorhanden sein, informieren wir Sie im Anschluss an die Datenprüfung.

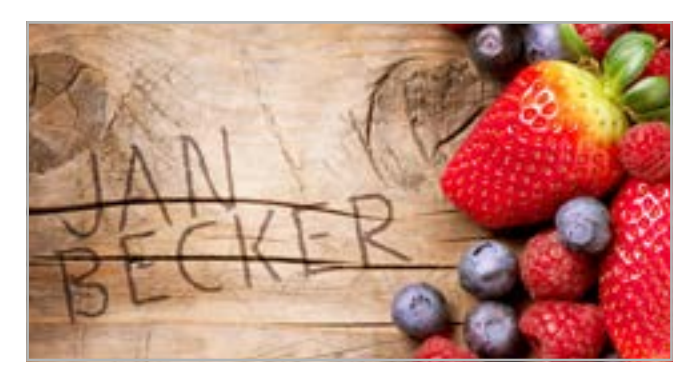

## Prägung

Um einen Prägestempel herstellen zu können, benötigen wir Daten als 1-farbige Vektorgrafik in 100 % Schwarz. Pixelbilder sind nicht verwendbar. Schwarze Elemente werden geprägt (stehen vertieft). Wichtige Informationen zu den Stempelarten finden Sie im separaten Informationsblatt für Prägestempel [\(Weblink](https://aktuelle-druckinfos.de/druckinformationen)).

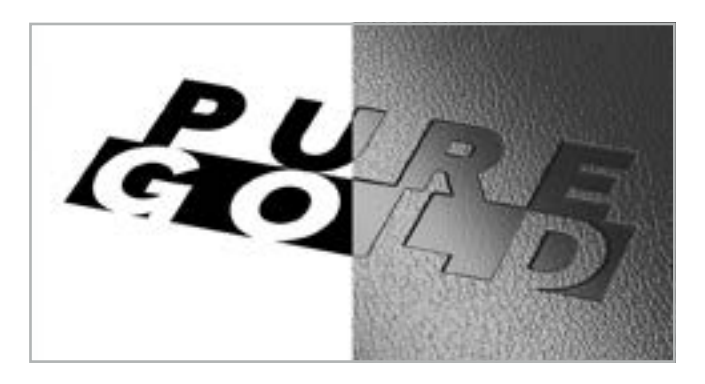

#### <span id="page-4-2"></span>Spot- und Relieflack

Für eine Lackierung benötigen wir Daten als 1-farbige Vektorgrafik in 100 % Schwarz. Bitte stellen Sie uns dazu eine separate Datei mit allen Elementen, die lackiert werden sollen.

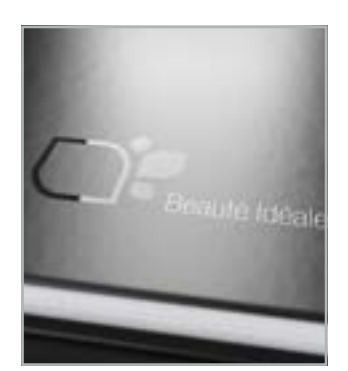

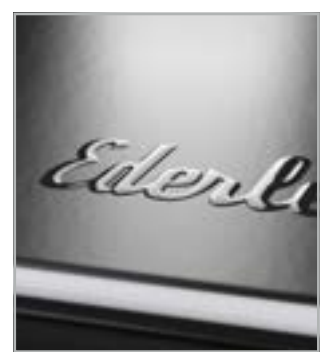

Spotlack Relieflack

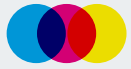

zur Erstellung Ihrer Druckdaten Stand: 01/2023

## <span id="page-5-0"></span>Siebdruck

Für den Siebdruck sind alle Elemente mit 100% Deckkraft (Vollton) der gewünschten Farbe anzulegen. Für einen kantenscharfen Druck empfehlen wir die Verwendung von Vektordaten. Bei dunklem Untergrund kann es, in Abhängigkeit der Druckfarbe, zu einer Farbtonverschiebung kommen. Um dem entgegenzuwirken, bietet sich insbesondere bei hellen Farben eine Weißunterlegung an. Wir informieren Sie im Anschluss an die Datenprüfung, ob eine Weißunterlegung notwendig ist.

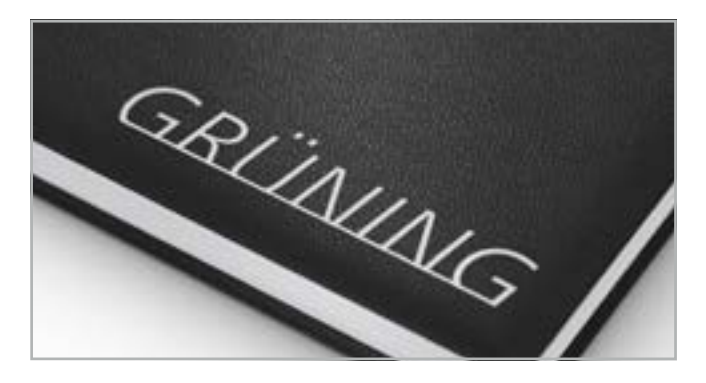

## <span id="page-5-1"></span>Siebdruck-Digital

Für einen digitalen Siebdruck benötigen wir 4-farbige Daten im CMYK-Farbmodus. Um bei farbigen und dunklen Einbänden eine farbgetreue Wiedergabe des Druckmotivs zu gewährleisten, wird eine Weißunterlegung vorgenommen. Eine qualitativ gute Weißunterlegung ist nur mit Vektordaten möglich.

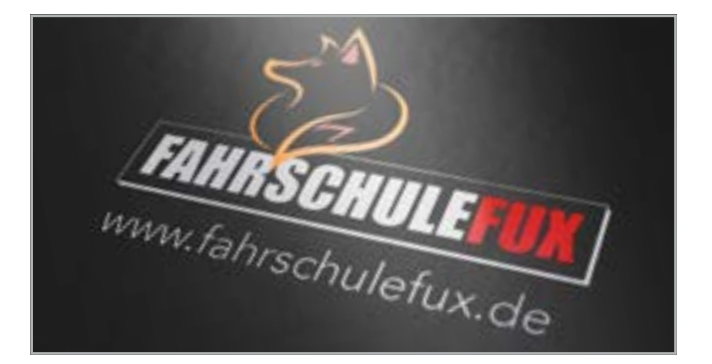

TIPP: Bei einer Weißunterlegung gilt die Regel: Überall dort, wo ein CMYK-Farbwert in beliebiger Größe vorhanden ist, wird automatisch Weiß in 100% hinterlegt. Das bedeutet, dass Bereiche, die nur Weiß erscheinen sollen, einen Mindestfarbwert in CMYK aufweisen müssen.

Beispiel: Eine Fläche mit 1% Gelb angelegt, wird mit 100 % Weiß hinterlegt. Das sichtbare Ergebnis ist eine weiße Fläche, die 1% Gelb sind zu vernachlässigen und nicht sichtbar:  $W$ Eigen und Text ohne Mindest $\alpha$ 

#### Weiße Grafik und Text ohne Mindestfarbwert (CMYK 0%, 0%, 0%, 0%)

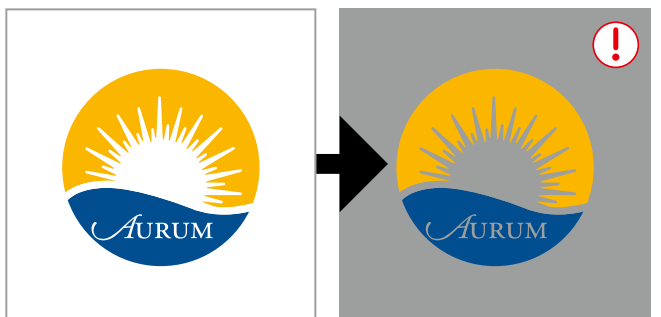

Weiße Grafik und Text mit Mindestfarbwert (CMYK 0%, 0%, 1%, 0%)

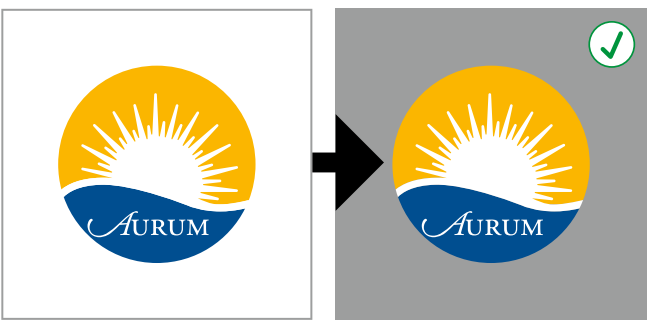

Für eine Einzelnamenspersonalisierung legen Sie bitte in Ihren Druckdaten einen Musternamen in gewünschter Schrift und Größe an. Die Namen für die Personalisierung sind in unsere standardisierte Excel-Tabelle [\(Weblink](https://aktuelle-druckinfos.de/download)) einzutragen.